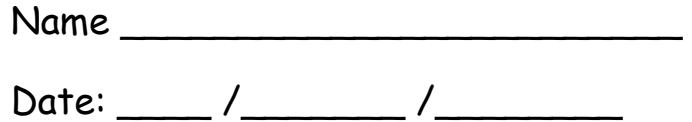

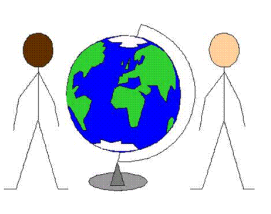

## Learning OS Symbols

Practise drawing the OS symbols by copying each symbol in the box next to it. Write down what the symbol means.

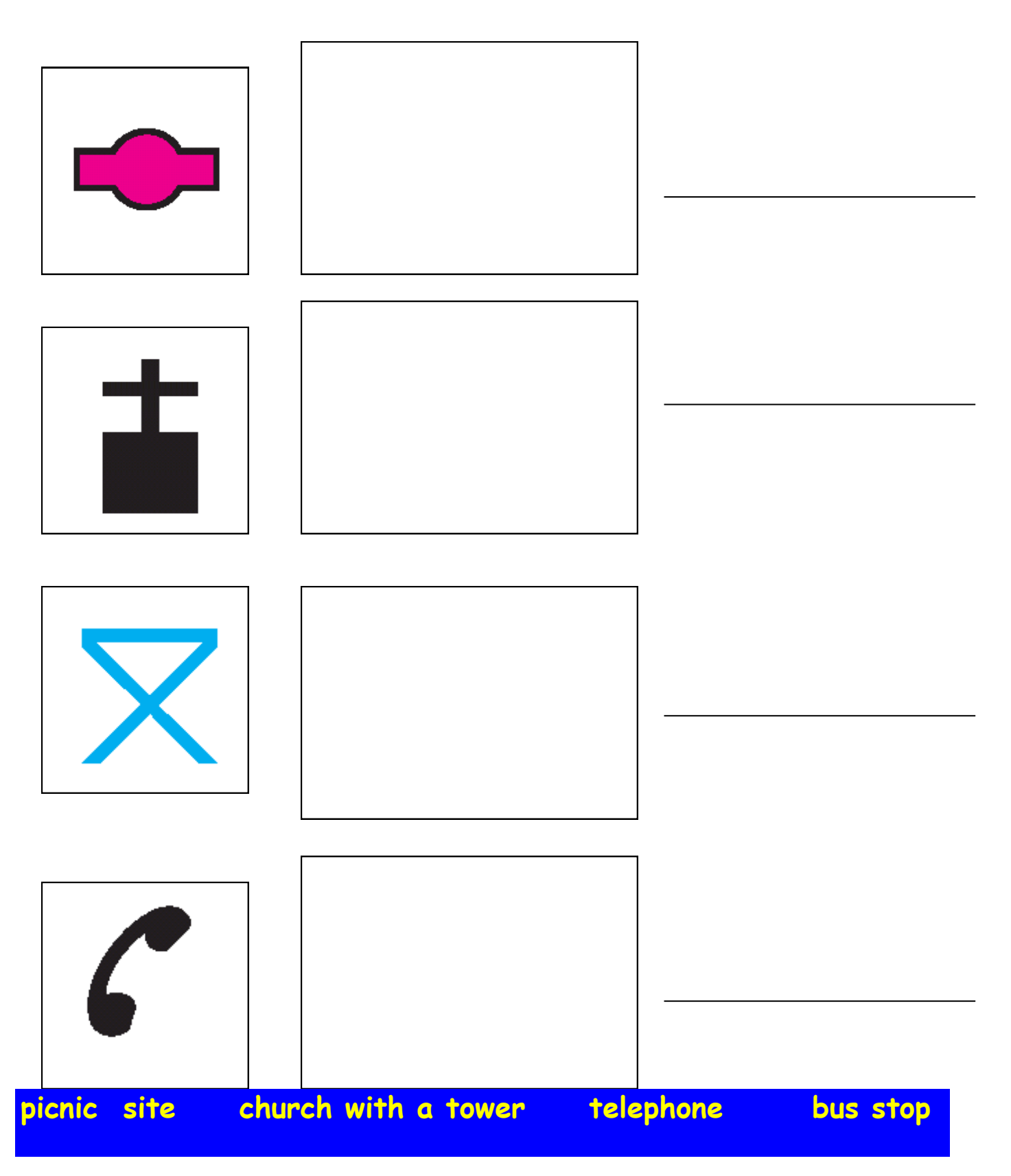